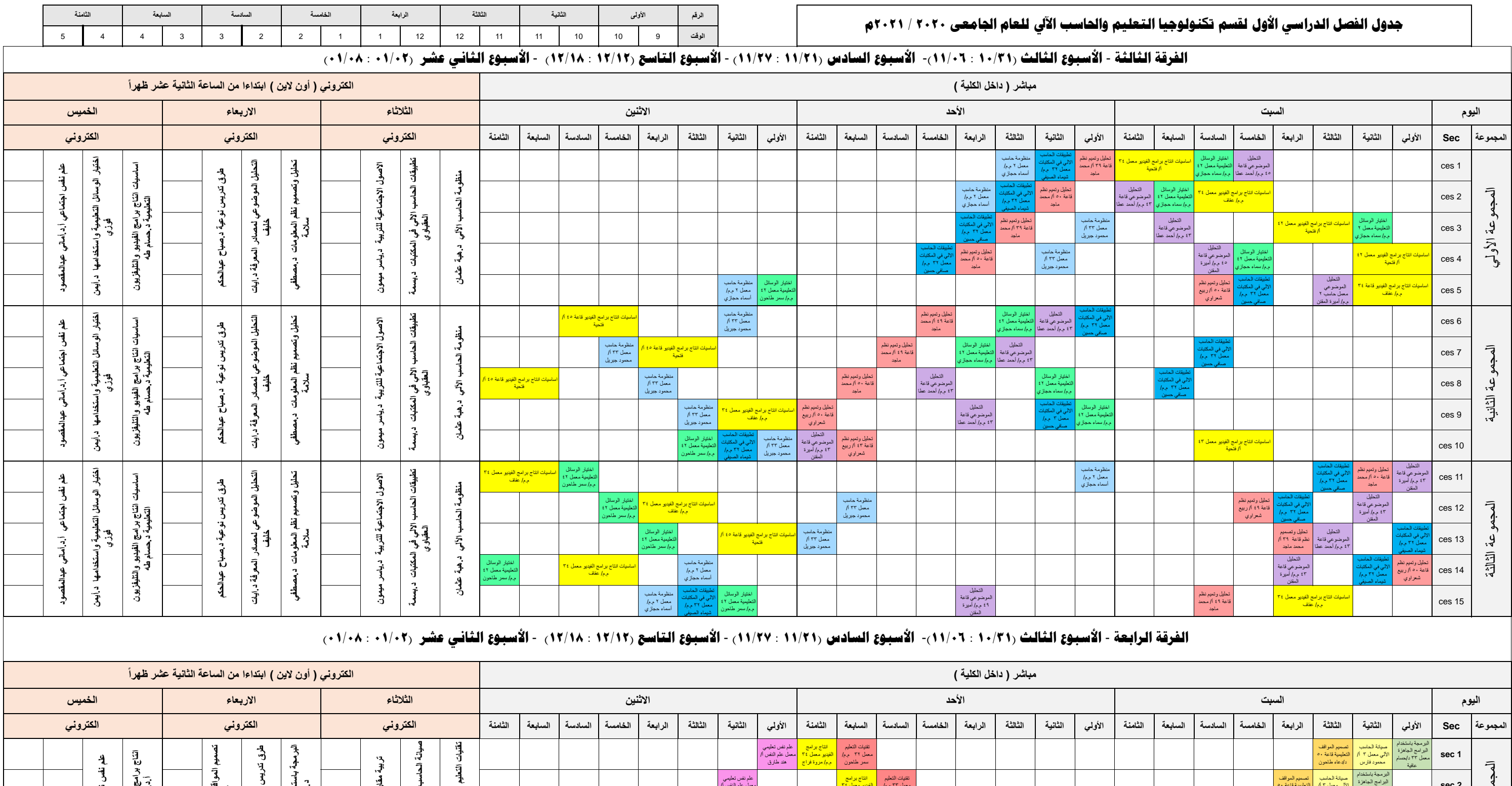

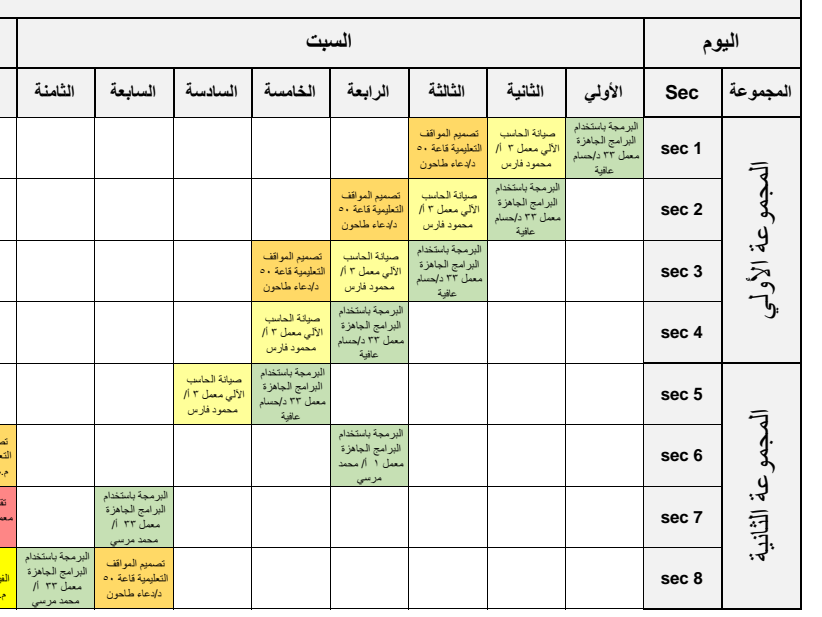

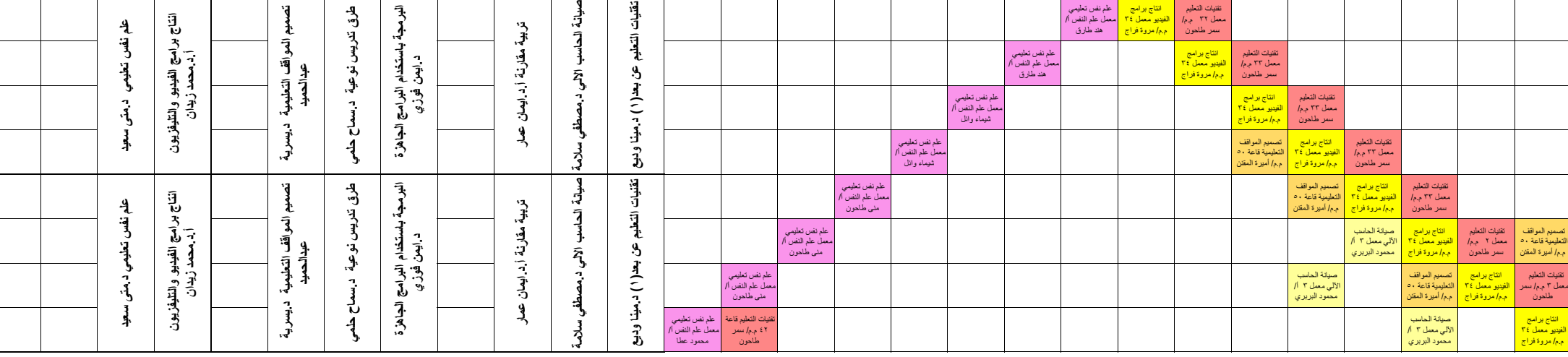

**رئيس القسم وكيل الكلية لشئون التعليم والطالب عميد الكلية**

**. أ.د/امحد مصطفى كامل عصر أ.د/ حممد زيدان عبد احلميد أ.د/حنان حسىن يشار**